## SAP ABAP table SRTIF\_SUBJECT {Configuration Subject}

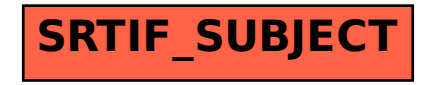